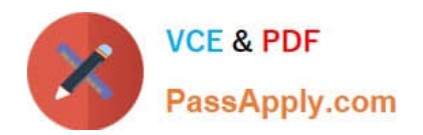

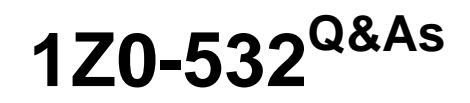

Oracle Hyperion Financial Management 11 Essentials

# **Pass Oracle 1Z0-532 Exam with 100% Guarantee**

Free Download Real Questions & Answers **PDF** and **VCE** file from:

**https://www.passapply.com/1z0-532.html**

100% Passing Guarantee 100% Money Back Assurance

Following Questions and Answers are all new published by Oracle Official Exam Center

**C** Instant Download After Purchase **83 100% Money Back Guarantee** 

- 
- 365 Days Free Update
- 800,000+ Satisfied Customers

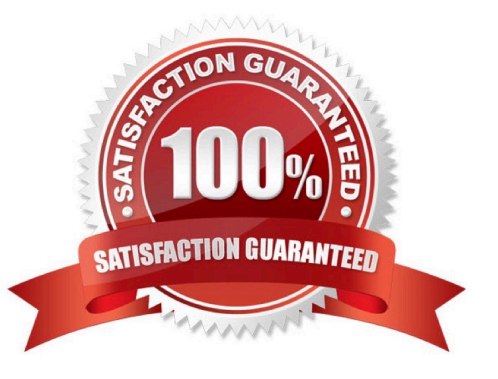

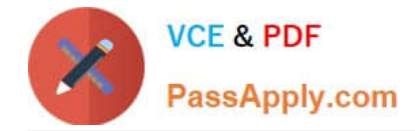

## **QUESTION 1**

You need to provision the Consolidate role for Bob and Sally, the two main FM users. What are three ways to accomplish this? (Choose three.)

A. Right-click Bob, provision the Consolidate role, then right-click Sally, select Provision, and choose the Consolidate role.

B. Create a group and assign Bob and Sally to the group; right-click the FM application group in Shared Services and select Provision; choose the group and select the Consolidate role.

C. Create a group and assign Bob and Sally to the group; right-click the group, select Provision, and choose the Consolidate role.

D. Right-click the FM application group in Shared Services and select Provision; choose Sally and Bob, and select the Consolidate role

E. Right-click the Security Class for the Consolidate role and select Bob and Sally.

### Correct Answer: ADE

## **QUESTION 2**

Identify the two true statements about Financial Management member properties. (Choose two.)

A. IsCalculated is required for parents to sum up the values of their children.

- B. IsConsolidate tells Financial Management whether a member should consolidate up the entity and value dimensions.
- C. If IsICP is selected, a PlugAccount can be specified to enable elimination.

D. CustomTopMember properties are always associated with the entity dimension.

Correct Answer: AC

### **QUESTION 3**

Identify the correct sequence for building a Classic FM application:

1-Create the application shell.

2-Create an application profile.

3-Define metadata such as dimensions and application settings.

4-Load data, data forms, member lists, rules, and journals.

5-Define security.

A. 1, 2, 3, 4, 5

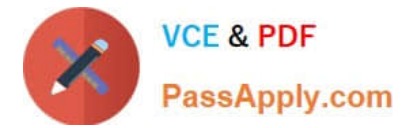

B. 2, 1, 4, 3, 5 C. 2, 1, 5, 3, 4 D. 1, 2, 5, 3, 4 E. 1, 2, 3, 5, 4 Correct Answer: C

**QUESTION 4**

Identify three true statements about variables in VBScripts rules. (Choose three.)

A. A variable is a temporary storage object for a value to be used in the rule.

B. A variable may be only of the string data type.

C. Functions may be applied to variables.

D. A variable must be defined before it can be used in the script.

E. A variable may be used across subroutines.

Correct Answer: CDE

#### **QUESTION 5**

Which is the rule function used to notify the following year that a consolidation is needed due to recalculation of the current year?

A. Exp

B. ImpactStatus

- C. OpenDataUnit
- D. A rule function is not used; input subroutine is used.

Correct Answer: B

[Latest 1Z0-532 Dumps](https://www.passapply.com/1z0-532.html) [1Z0-532 Practice Test](https://www.passapply.com/1z0-532.html) [1Z0-532 Study Guide](https://www.passapply.com/1z0-532.html)